活动预告

[服务]

北京艾迪国际教育发展有限公司(EduGlobal China)是获教育部认定的出国留学 中介服务机构(教外综资认字[2004] 284号)。艾迪国际的业务团队始建于1992年,是 中国大陆最早从事留学服务业务的机构之一。艾迪国际同加拿大教育权威机构 CECN 合作,独家承办中国项目办公室,艾迪国际还同英、美、澳、加等国众多教育机构合作紧 密,为逾万名学生办理了出国留学业务,在中国留学市场享有盛誉。

### [背景]

## 强势的国际网络资源 零距离沟通在线平台

艾迪国际于 2006年完成 了重大的企业重组和业务扩展 工作,同国际著名的教育上市 机构、Navitas 教育集团实现 了战略联盟。重组后的艾迪国 际凭借其卓越的国际声誉,大 型教育企业的背景以及雄厚的 综合业务实力,将继续充分发 挥其强势的国际网络资源和常 驻海外院校代表等优势,在国 际教育推广、出国留学服务、英 语培训和中外合作办学等主要 业务领域稳步前进与发展。

由艾迪国际打造的全球教 育门户网站,是目前信息量最 大的中文国际教育门户网站。 它为学生及家长提供资讯丰 富、功能齐全、零距离沟通的在 线服务平台。艾迪国际和其姊 妹公司、全球著名的数据集成 商"Study link"共同开发海 外院校搜索引擎和海外课程搜 索引擎,提供最权威的国际教 育信息。在2007年,艾迪国际 与搜狐展开全面合作一 一搜狐 留学频道由艾迪国际独家提供 技术支持和留学服务。

艾迪国际在中国各主要城 市设有分支机构,并在全国各 地开展形式多样的展览、面试、 讲座、说明会等推广活动。它

以丰富的实践经验、诚信的专 业精神,为有志出国留学的莘 莘学子提供优质的服务,帮助 他们开启美好人生的大门。

## 针对澳洲和美国 服务全方位和多种优势

艾迪国际江苏分公司(EduGlobal Nanjing) 创建于 2005年,拥有资深的双语咨询 顾问、完备的信息中心。在这 三年里,他们经历了风雨也看 到了彩虹。他们用不倦的努力 打开了市场,让更多需要留学 的学子知道了艾迪国际。当然, 深厚的内功是取胜的根本,也 就是我们常说的细节决定成 败。因此,在他们这个团队成长 的三年里,用精良的服务树立 了良好的市场口碑,也赢得了 越来越多学子和家长的信赖。

其中,澳洲项目组为您提 供最全方位的服务,在这里你 可以:

●方便地查询和索取全 部澳大利亚院校英文原版资 料,覆盖从高中、本科、硕士、 博士学历以及语言、TAFE 教 育课程:

●免费申请澳大利亚所有 院校(Free Offer);

●提供雅思 IELTS 成绩认 证服务:

●快捷的电子签证服

务,连年被移民局评为低风险 机构;

●每月组织多所澳大利亚 院校亲临南京面试,合格者当 场开发 OFFER, 并减免申请费; ●众多澳洲名校在艾迪国 际直接设置校方代表,让学生 和家长们可以及时得到最新信 息.

公司针对美国留学也提供 多种优势服务:

●针对高中生,提供免 SAT 考试即可申请奖学金 项目:

●提供专业的文书规划和 背景提升服务;

●入读高就业地区院校; ●签证官"杀手"指导

面签。 同时,艾迪的加拿大项目

也独树一帜: ● 加拿大教育中心  $(CECN)$ :

●加拿大大使馆认可的推 广机构;

●加拿大使馆网站链接机 构,加方代表审核材料,签证有 保障!

北京艾迪国际教育发展有 限公司江苏分公司 地址: 南京市新街口汉中

路 108 号金轮大厦 24 楼 B 座 电话:025-84705170 网址·

www.eduglobal.com

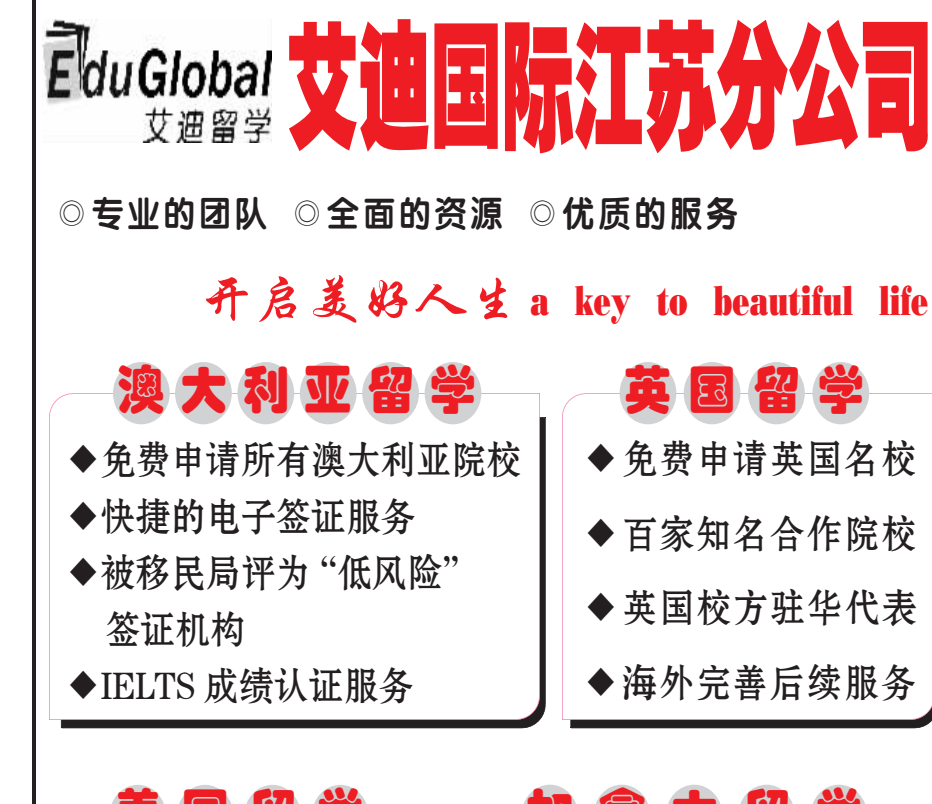

### 别对申请奖学金的学子作出以 下承诺:1. 迈阿密大学 (TOP52), SAT1 达到 2000

分可以保证申请到 \$8000 到 12000 的奖 学金;2 圣路易斯大学 (TOP81), SAT1 达到 1800 分以上可以申请 到1万美元左右奖学 金;3.蒙大拿州立大学, GPA3.0 以上, 即使没 有语言成绩通过我们也 可以申请到 3500 美元 以上的奖学金。

'现在国内就业竞争这么 激烈,哪怕你是海归,没有实际 能力一样找不到工作。"陈同 学在参加了上周日启德教育和 澳领馆主办的"澳洲 TAFE 开放日"后发出这样的感慨。 "我觉得留学规划还是实际 点,与其扎堆商科,不如选择一 些潜质不错的实用专业。"像 小陈这样准备留学的学生,已 经不再仅仅瞄准留学大国、名 校和"洋文凭","实用留学"

学方案。

## 辅导个性化 孩子大变样

除了一对一辅导外, 还有 学习管理师、心理专家指导和 回访,学大教育的"个性化辅 导"方式被越来越多的学生和 家长所认可。家长欣喜地发现, 孩子不仅学习能力提高了,学 习习惯改善了,学习兴趣变浓 了,而且越来越懂事了。

许多家长都很苦恼为什么 孩子成绩就是赶不上其他同 学?对此,学大的葛校长表示, 每个孩子都有自己的个性和特 点,如果忽略孩子的兴趣爱好、

忽略每个孩子不同的学习习 惯, 就会造成孩子考试分数不 高、偏科、厌学等学习问题。学 大教育是国内首个将个性化教 学运用在实际教学中的辅导机 构,它所推崇的"1对1辅导" 和"个性化教育"的先进教学 理念, 能科学快速提高学生成 绩。学大的葛校长强调"因材 施教"的个性化教育辅导是对 目前的教育"打补丁"。学生上 课考试有了问题、如何培养学 生良好的自主学习习惯、改变 克大学化学、地球科学、遥感 科学、航天科学、历史学、政治 学、会计学名列所有加拿大大

香询电话: 025-84671466

为了让广大学生能够获得

更多关于申请美国奖学金的技

巧,新通国际将在9月27日

举办美国留学奖学金申请专题

咨询日活动,地址:南京市太平

南路1号新世纪广场 A座 29

楼西区。

Shinyway

新迪国际

学第-讲座地址: 新街口商茂世 纪广场 29 层 A8 座; 预约电 话:86993388。

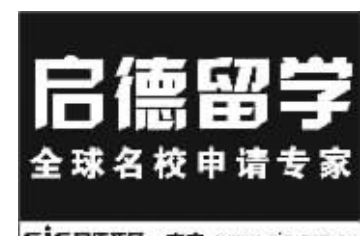

EICE图数器 · 南京 www.eic.org.cn 号商发世纪广场29局A8座 025-866

> 学习方法、发展他们的思维、培 养自主学习的能力,这些教育 的"欠账",都需要"打补丁" 金秋九月, 学大教育为了

回馈广大学生推出了报名即送 3200元课程大礼包活动。

详情请咨询免费咨询热 线: 400-7100-909 或者学大 教育南京各学习中心:南大校 区 (83328366) 城东校区 (84486822) 城 西 校 区 (86520166), 网址:www. 21edu.com

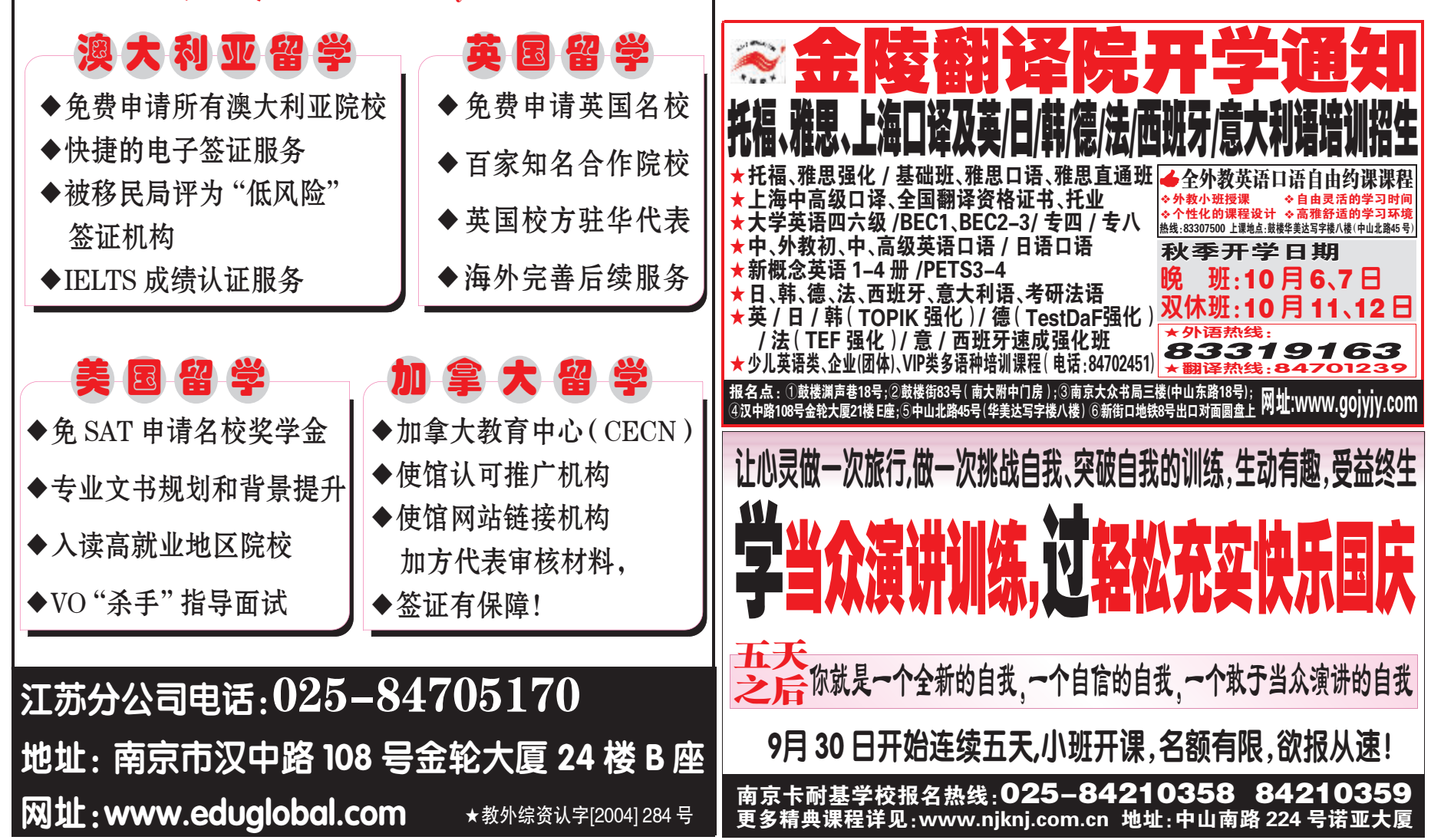

24小时读者热线:96060 江苏都市网www.js.cn(江苏首席生活门户网) 现代卡条

# 本周六,听专家传授留美奖学金申请技巧

港硕士申请攻略。听一个放弃

复旦选择香港科技大学的女

尔兰香侬酒店管理学院推荐

会。介绍这个培养全球洒店业

巨头的名校, 以及它的被誉为

9月28日10:00

分析拥有一流的

教育环境和质量,费用

高含金量的文凭。

9月27日14:00 一爱

孩,讲述不一样的留学之路。

目前正是 2009年美国硕 到较好的作用 士申请的黄金期,对于大多数 硬件软件备齐后, 最后的 准备出国留学的中国学生来 个环节就是找专业的留学顾 说,最关心的莫过于奖学金申 问公司寻求帮助, 新通国际特 请的问题。 那么怎样才能比较有把 握地获得美国大学的奖学金

呢? 新通国际资深美国顾问杨 璐璐提醒学生:硬件、软件都 要具备!语言上,新托福最好 在 100 分以上, GRE1200 分 以上,如果是 GMAT,最好在 600分以上,此外,大学平均分 GPA 最好在 3.0 以上,还最好 有论文发表。软件上,要有生 动细致的个人陈述,能体现自 身的特色;第二,推荐信要找 有良好背景的教授来写,能起

## 本周末,去听实用留学指南

报名动态

却很低的新加坡留学 开始深入他们的思想。 趋势。 本周末,启德教育针对日 9月28日14:00 益升温的"实用留学"举办4 一介绍快速人读加 场专场讲座,介绍更实用的留 拿大约克大学的路径。

两个月快速录取,省去 9月27日10:00 一香 12万元课程费用。约